## **Werkwijze CHC WAIS-IV**

**Gf vloeiende intelligentie**

- Gq  $\rightarrow$  kwantitatieve kennis
- **Gc gekristalliseerde intelligentie**
- **Gsm → korte termijn geheugen**

## **Gv visuele informatieverwerking**

- Ga  $\rightarrow$  auditieve informatieverwerking
- Glr  $\rightarrow$  lange termijn geheugen
- **Gs verwerkingssnelheid**

Stap 1: *Basisafname*

Je start altijd met de afname van **alle vetgedrukte subtests** uit kolom 1 van de CHC-tabel Zet de RU via de tabellen van de oorspronkelijke handleiding om in AU en vul in op het intern rapport Neem je werkbrochure.

Stap 2: *Interindividuele analyse (1): AU en betrouwbaarheidsgrenzen van subtests invullen*

Werkbrochure 'interindividuele analyse': p. 5 - 8

- Noteer AU van elke subtest
- Arceer de betrouwbaarheidsgrenzen van de AU per subtest: 2 vakjes voor en achter ( $\pm$  2 SS) elke AU

BCV = brede cognitieve vaardigheid

NCV = nauwe cognitieve vaardigheid WG Diagnostiek De Wissel Antwerpen /CAPvzw/PDC Thomas More /werkwijze CHC WAIS-IV (versie 02/2014)

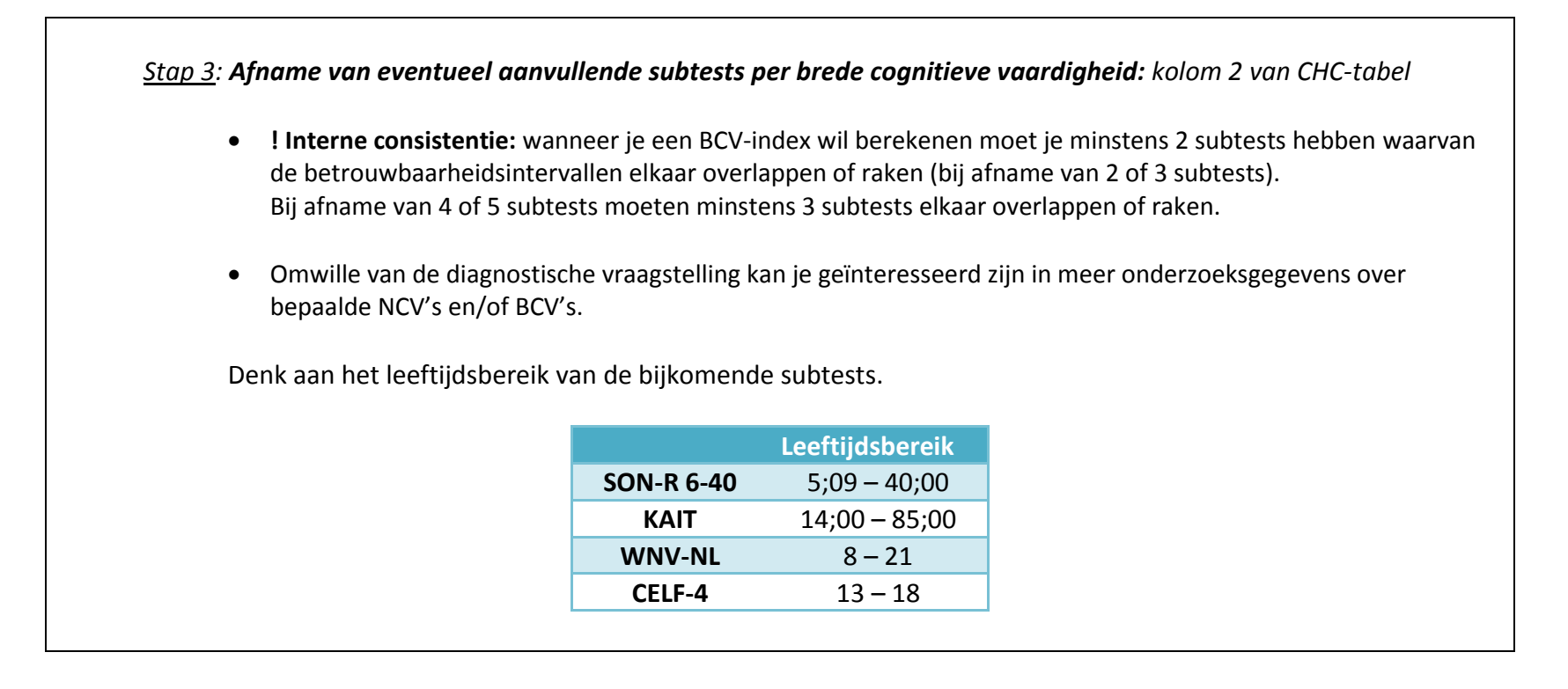

Stap 4: *Interindividuele analyse (2): aanvullende subtests en AU invullen*

Werkbrochure 'interindividuele analyse': p. 5 - 8, zoals bij stap 2.

**Opgelet! De AU van subtests uit WNV moeten omgezet worden vóór je ze overschrijft:**  10 + ((WNV-T-score – 50 ): 3,3) of zie conversietabel T- score

BCV = brede cognitieve vaardigheid

NCV = nauwe cognitieve vaardigheid WG Diagnostiek De Wissel Antwerpen /CAPvzw/PDC Thomas More /werkwijze CHC WAIS-IV (versie 02/2014)

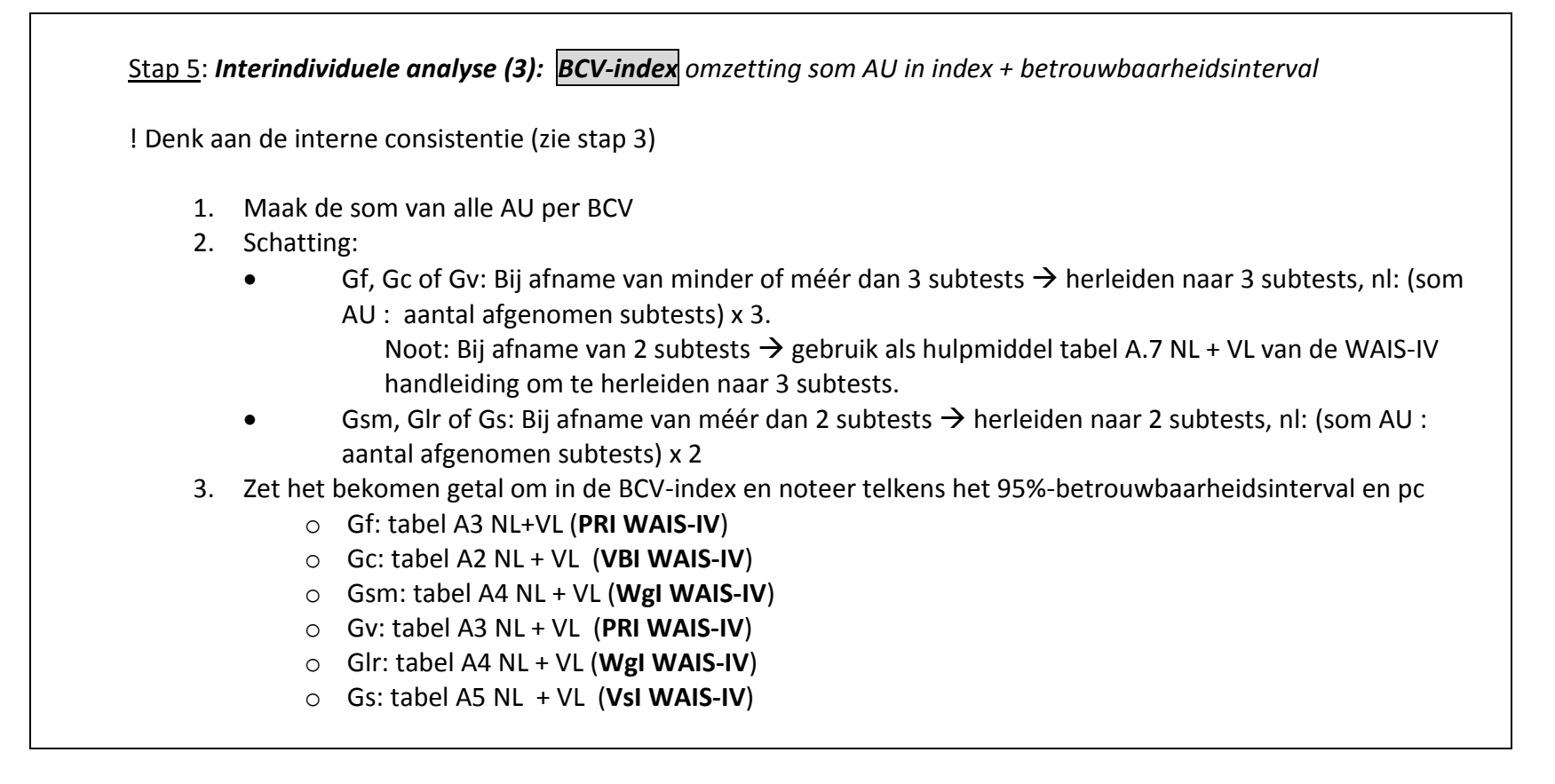

## Stap 6: *CHC Totaal-IQ*

Werkbrochure 'totaal IQ en intra-individuele analyse': p. 3: kolom 2 en 'pijl'

- de **AU van 11 vetgedrukte 'verplichte' subtests** invullen
- Maak de **som van AU van deze 11 subtests**
- Deel deze som door 11 ( = aantal subtests) en vermenigvuldig met 10
- Deze uitkomst omzetten via tabel A6 NL + VL (TIQ) uit **WAIS-IV handleiding** (+ betrouwbaarheidsinterval)

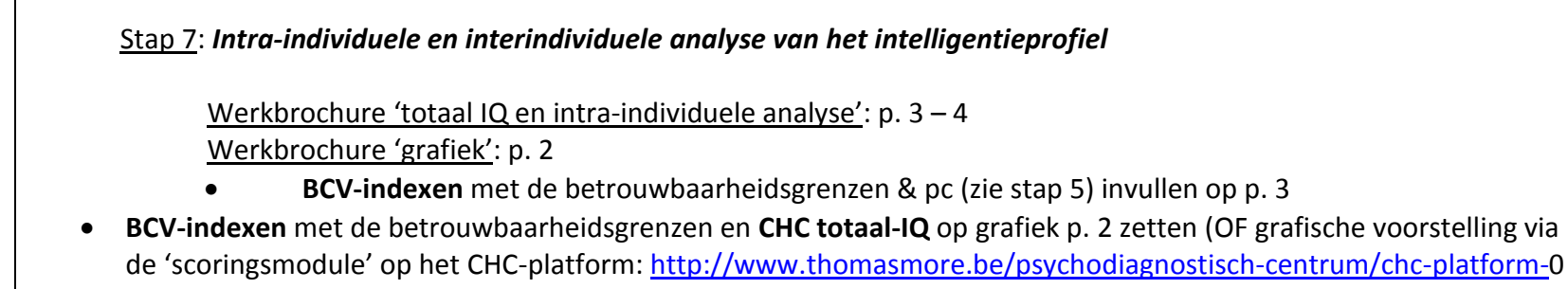

 Interpreteer significanties via stroomdiagram van p. 4 en vul in op p. 3: **relatieve en/of normatieve zwaktes/sterktes aanwezig?**

NCV = nauwe cognitieve vaardigheid WG Diagnostiek De Wissel Antwerpen /CAPvzw/PDC Thomas More /werkwijze CHC WAIS-IV (versie 02/2014)